# ORMACIÓN E-LEARNING

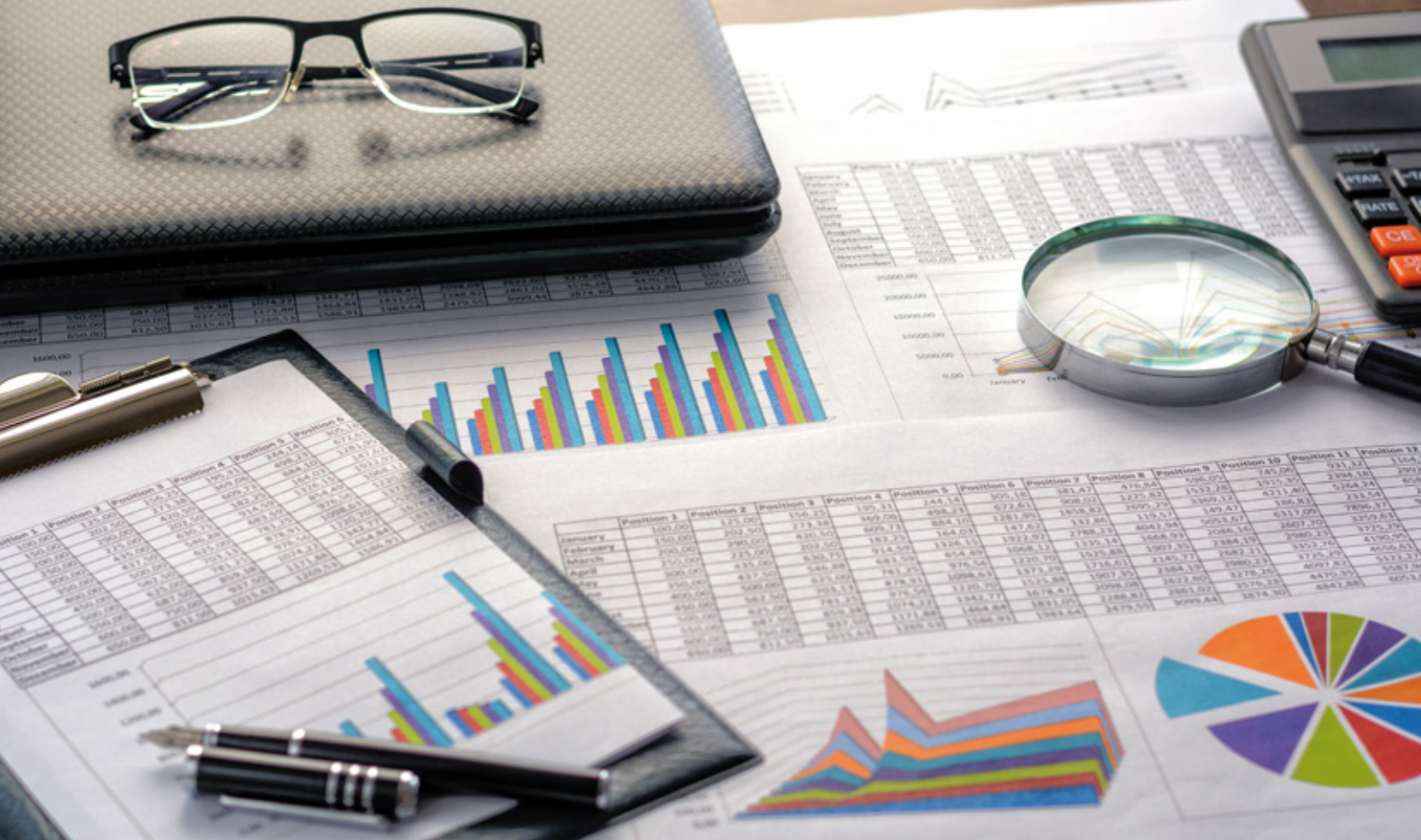

# Curso Online de **Excel para Contables**

*Curso práctico para conocer todos los aspectos, conceptos y funciones de Microsoft Excel en aplicaciones contables.*

**ARGENTINA** (54) 1159839543

**BOLÍVIA** (591) 22427186

**COLOMBIA** (57) 15085369

**CHILE** (56) 225708571

**COSTA RICA** (34) 932721366

**EL SALVADOR** (503) 21366505

**MÉXICO** (52) 5546319899

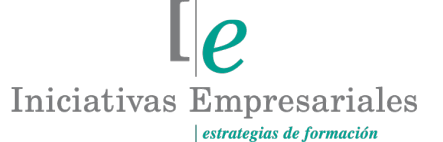

**MANAGER BUSINESS SCHOOL** 

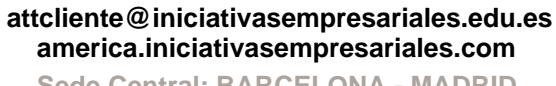

**Sede Central: BARCELONA - MADRID**

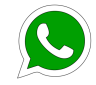

**Llamada Whatsapp (34) 601615098**

#### **PERÚ** (51) 17007907

**PANAMÁ** (507) 8338513

**PUERTO RICO** (1) 7879457491

**REP. DOMINICANA** (1) 8299566921

> **URUGUAY** (34) 932721366

**VENEZUELA** (34) 932721366

**ESPAÑA** (34) 932721366

# **Presentación**

La contabilidad es vital para la supervivencia de la empresa o actividad profesional que se realice puesto que, si no existe un control de la actividad en el día a día, una mala o insuficiente gestión de la contabilidad puede poner en serios apuros a la organización. Aprender a gestionar la información contable ayuda a ser más eficiente en el conocimiento de los recursos empresariales y a realizar un control del patrimonio de la misma, así como de los fondos ajenos.

Excel es una herramienta presente en la mayoría de las empresas y con unos recursos que ayudan en gran medida a diferentes aspectos relacionados con la contabilidad. Con ella se pueden llevar a cabo diferentes acciones como pueden ser la importación de datos de diferentes fuentes, los subtotales, las tablas dinámicas, la aplicación de gráficos, la incorporación de los complementos de Power BI (Business Intelligence)…, todas ellas son de gran utilidad a la hora de dotar de información a los gerentes y propietarios de la empresa. Si queremos evitar "dar palos de ciego" al no analizar y comprender la contabilidad de la empresa, debemos empezar cuanto antes a llevar el control de la misma no solo mecanizando los movimientos con los programas contables sino también realizando análisis, previsiones, controles, etc. con Excel.

# **La Educación On-line**

Con más de 25 años de experiencia en la formación de directivos y profesionales, Iniciativas Empresariales y la Manager Business School presentan sus cursos e-learning. Diseñados por profesionales en activo, expertos en las materias impartidas, son cursos de corta duración y eminentemente prácticos, orientados a ofrecer herramientas de análisis y ejecución de aplicación inmediata en el puesto de trabajo.

Los cursos e-learning de Iniciativas Empresariales le permitirán:

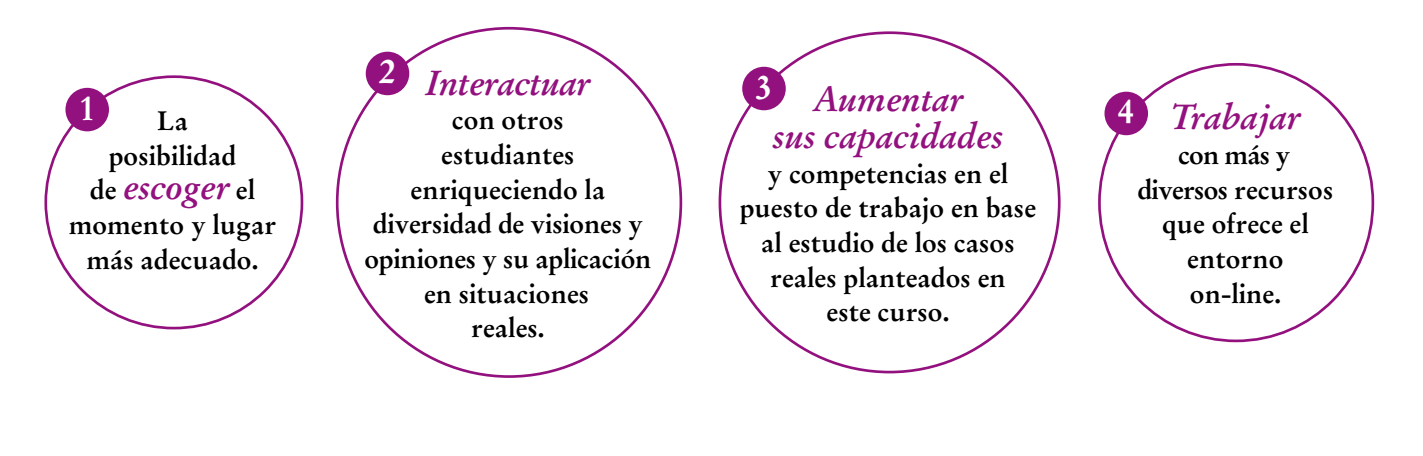

 $l\rho$ 

# **Método de Enseñanza**

El curso se realiza online a través de la plataforma e-learning de Iniciativas Empresariales que permite el acceso de forma rápida y fácil a todo su contenido (manual de estudio, material complementario, ejercicios de aprendizaje, bibliografía…) pudiendo descargárselo para que pueda servirle posteriormente como un efectivo manual de consulta. En todos nuestros cursos es el alumno quien marca su ritmo de trabajo y estudio en función de sus necesidades y tiempo disponible. Ponemos además a su disposición un tutor que le apoyará y dará seguimiento durante el curso, así como un consultor especializado que atenderá y resolverá todas las consultas que pueda tener sobre el material docente.

Podrá también descargarse la APP Moodle Mobile (disponible gratuitamente en Google Play para Android y la Apple Store para iOS) que le permitirá acceder a la plataforma desde cualquier dispositivo móvil y realizar el curso desde cualquier lugar y en cualquier momento.

El curso incluye:

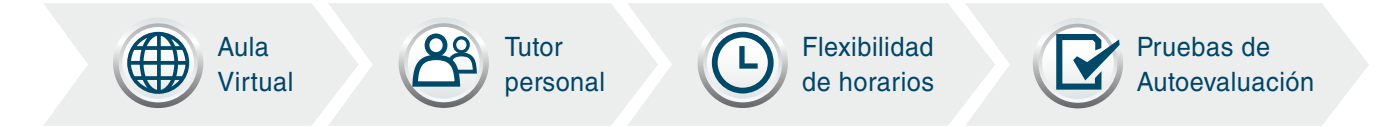

# **Contenido y Duración del Curso**

El curso tiene una duración de **50 horas** distribuidas en 8 módulos de formación práctica.

El material didáctico consta de:

### **Manual de Estudio**

Los 8 módulos contienen el temario que forma parte del curso y que ha sido elaborado por profesionales en activo expertos en la materia.

### **Material Complementario**

Cada uno de los módulos contiene material complementario que ayudará al alumno en la comprensión de los temas tratados. Encontrará también ejercicios de aprendizaje y pruebas de autoevaluación para la comprobación práctica de los conocimientos adquiridos.

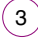

# **Este curso le permitirá saber y conocer:**

- Los conceptos básicos de la información obtenida con la contabilidad.
- Cómo mejorar con Excel el control de los datos contables.
- Cómo realizar de forma eficiente procesos de conciliación de clientes, pagos de proveedores, obligaciones con el pago a las entidades bancarias, trabajadores, entre otros.
- Cómo adecuar la temporalidad de los informes para no sufrir tensiones de liquidez.
- Cómo elaborar presupuestos previos y comparar con realidad para analizar y obtener información de las posibles desviaciones que puedan producirse.
- Cómo crear fórmulas de Excel para realizar el análisis ágil.
- Cómo diseñar sistemas para el control y resumen de datos extraídos de otros programas empresariales como pueden ser los sistemas contables y de gestión.
- Cómo aplicar la hoja de cálculo Excel en la elaboración de un presupuesto de tesorería que quedará como plantilla validada para sucesivas ocasiones.
- Cómo crear de manera personalizada su propia hoja Excel de control de tesorería y usarla en el futuro.
- Cómo establecer los ratios o KPIS necesarios para conocer medidas concretas.
- Cómo diseñar un dashboard o panel de control que refleje gráficamente la situación de la empresa desde diferentes perspectivas.

# Logra una mayor productividad en tus procesos contables "<br>"<br>" aplicando Excel a nivel profesional en tu día a día"

# **Dirigido a:**

 $4^{\degree}$ 

Profesionales dedicados tanto a contabilizar la información de la empresa como a mostrar los resultados, todo ello de forma eficaz y eficiente evitando realizar tareas repetitivas y logrando seguridad e inmediatez en la obtención de la información para una toma de decisiones a tiempo.

# **Contenido del Curso**

### **MÓDULO 1. Introducción Excel para contables**

**1.1. Herramientas de Excel más usadas en el área de contabilidad.**

#### **1.2. Personaliza tu programa Excel:**

- 1.2.1. Añadir complementos:
- 1.2.1.1. Programador.
- 1.2.1.2. Solver.
- 1.2.1.3. Power Pivot.
- 1.2.1.4. Power Query u obtener y transformar datos.
- 1.2.1.5. Power Map o Mapa 3D.
- 1.2.1.6. Power View.
- 1.2.1.7. Apps de Excel.
- 1.2.2. Barra de acceso rápido.

### **MÓDULO 2. Fórmulas intermedias en las acciones de conciliación de cuentas contables y elaboración de informes y memoria**

**8** horas

**1** hora

#### **2.1. Uso de fórmulas:**

- 2.1.1. Uso del asistente para funciones.
- **2.2. Uso de referencias relativas y absolutas.**
- **2.3. Promedio, Contar, Máximo, Mínimo, Moda.**
- **2.4. Función lógica: SI (básica).**
- **2.5. Otras funciones lógicas: Y, O, NO, SUMAR.SI.**
- **2.6. La función BUSCARV.**

### **MÓDULO 3. Formato condicional existente y propio. Análisis rápido y mini gráficos**

**7** horas

**El formato condicional se utiliza para dar un formato propio a determinadas celdas de la hoja de cálculo, dependiendo de que se cumplan determinadas condiciones. Es una función muy útil para destacar valores en función de la información en la hoja de cálculo.**

**3.1. Formato condicional existente.**

**3.2. Formato condicional propio.**

- **3.3. Minigráficos y otros recursos visuales (organigramas con Smartart, otros diagramas):** 3.3.1. Minigráficos.
- 3.3.2. Organigramas con Smartart y otros diagramas.

**3.4. Análisis rápido.**

### **MÓDULO 4. Gestionando una base de datos**

- **4.1. Ordenar datos.**
- **4.2. Filtro automático o autofiltro.**
- **4.3. Subtotales.**
- **4.4. Obtener datos externos:**
- 4.4.1. Texto.
- 4.4.2. Access.
- 4.4.3. Web.
- 4.4.4. Otras fuentes.

### **MÓDULO 5. Representación gráfica y dinámica de los datos contables contables**

**7** horas

 $\mathsf{L}\boldsymbol{\rho}$ 

**7** horas

- **5.1. Creación y manejo de Tablas Dinámicas:**
- 5.1.1. Modifica datos de la Tabla Dinámica.
- **5.2. Gráficos Dinámicos.**

### **MÓDULO 6. Presentación de las herramientas Business Intelligence en Excel**

**8** horas

- **6.1. Aplicación de Business Intelligence (BI) en el análisis de datos contables.**
- **6.2. Importa tus datos de contabilidad y transfórmalos para su análisis con Power Query.**
- **6.3. Realiza cálculos con PowerPivot para extraer aún más información.**
- **6.4. Representar e interactuar con la información contable y Power View.**

**6.5. Usa el Mapa 3D y representa en un mapa tridimensional los datos de ingresos, gastos, beneficios, ventas…**

**6.6. Da un paso más aplicando BI con el programa Power BI Desktop.**

### **MÓDULO 7. Plantillas Excel para usar en diferentes acciones contables y financieras**

**7** horas

**7.1. Funciones lógicas. Anidar funciones:**

7.1.1. Función lógica SI repaso.

7.1.2. Función SI anidada.

**7.2. Amortización de inmovilizado. Crear libro Excel para el cálculo de las amortizaciones contables:**

7.2.1. Función SLN: método directo de amortización.

**7.3. Préstamos. Conocer las fórmulas para calcular diferentes parámetros de estos instrumentos financieros.**

**7.4. VAN y TIR. Calcular con las funciones Excel los valores de una inversión.**

**7.5. Crear un panel de control a partir de la cuenta de Pérdidas y Ganancias.**

**7.6. Cálculo de KPIs.**

 $\mathbf{7}^{\circ}$ 

### **MÓDULO 8. Anexos: funciones. Tablas dinámicas (Parte 2)**

**5** horas

**8.1. Otras funciones:** 8.1.1. Texto.

8.1.2. Estadísticas.

8.1.3. Búsqueda.

8.1.4. Fecha y hora.

**8.2. Tablas Dinámicas uso avanzado:**

8.2.1. Excel Tablas Dinámicas y filtro de datos.

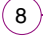

# **Autor**

El contenido y las herramientas pedagógicas del curso han sido elaboradas por un equipo de especialistas dirigidos por:

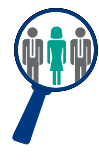

#### **Yolanda Cuesta**

Con estudios de Administración y Dirección de Empresas, especialización en Dirección Comercial, así como numerosos cursos de especialización y actualización en la gestión contable y fiscal empresarial.

Cuenta con amplia experiencia como economista en la empresa privada en puestos de responsabilidad en departamentos financieros. Compagina su actividad profesional con la docencia impartiendo formación tanto presencial como online sobre Excel y complementos POWER BI.

Ha publicado además diferentes artículos y libros, entre ellos "Lo nuevo de Excel 2019" y novedades semanales en su blog de Excel, contabilidad y TIC.

La autora y el equipo de tutores estarán a disposición de los alumnos para resolver sus dudas y ayudarles en el seguimiento del curso y el logro de objetivos.

# **Titulación**

(ຈົ

Una vez finalizado el curso de forma satisfactoria, el alumno recibirá un diploma acreditando la realización del curso **EXCEL PARA CONTABLES.**

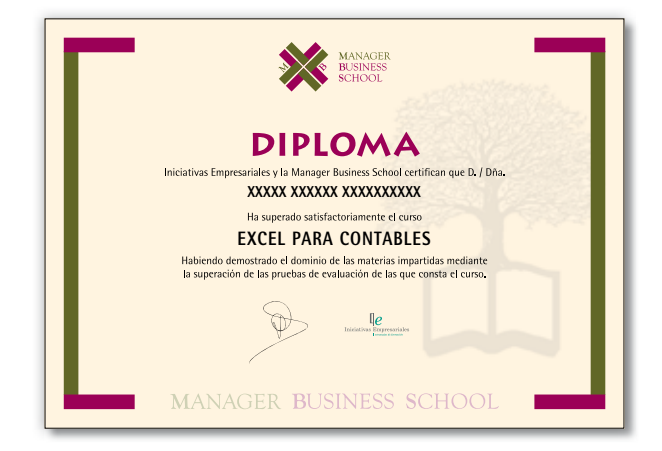